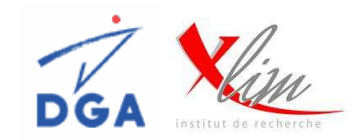

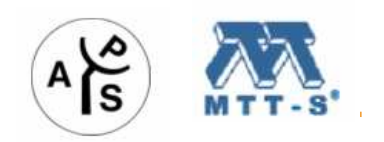

WORKSHOP SIMULATION GLOBALE :

# Développement d'un environnement ouvert de simulation système pour des applications RADAR

F.X.Estagerie, A. Bennadji, T.Reveyrand, S.Mons, R.Quéré

*XLIM UMR CNRS <sup>n</sup>°6172 – Université de Limoges 123 Avenue A. Thomas, 87060 Limoges Cedex, France estagerie@xlim.fr*

L. Constancias, P. Le Helleye

*DGA/CELARBP 7419 – 35147 Bruz Cedex, France*

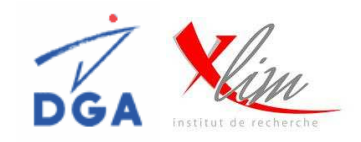

- $\Box$ Contexte général : Antennes Actives
- $\Box$ **Objectifs**
- □ Principes du modèle comportemental d'amplificateurs de puissance
- $\Box$ Modèle comportemental des Non Linéarités
- $\Box$ Application du modèle topologique
- $\Box$ Modèle amélioré des Non Linéarités
- $\Box$ Présentation de l'environnement de simulation système
- $\Box$ Application du modèle de *paramètres S fort signal*
- $\Box$ Conclusions & Perspectives

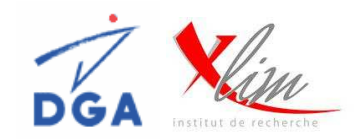

#### **Principe des antennes actives (radar à balayage électronique)**

- Combinaison d'un très grand nombre (*plusieurs centaines – milliers*) d'antennes élémentaires constituant une antenne réseau.
- Chaque cellule élémentaire possède sa propre fonction d'alimentation : T/R module.
- Contrôle de l'amplitude/phase du signal émis et reçu.

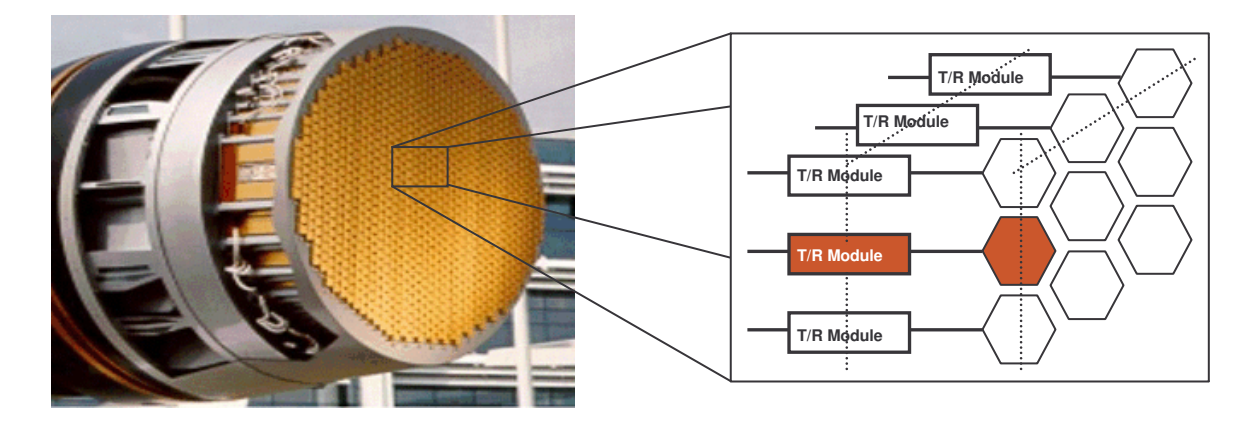

- Permet de modifier la forme et la direction du faisceau en quelques µs.
- Applications :
	- $\Rightarrow$  Militaires : détection aéroportée, veille active.
	- $\Rightarrow$  Civiles : communications spatiales.

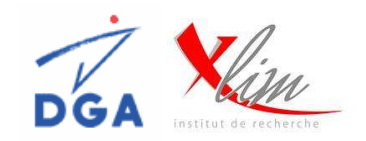

#### **Outil de simulation d'un antennes actives**

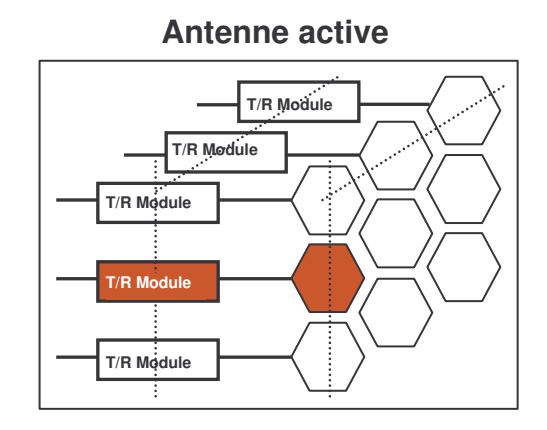

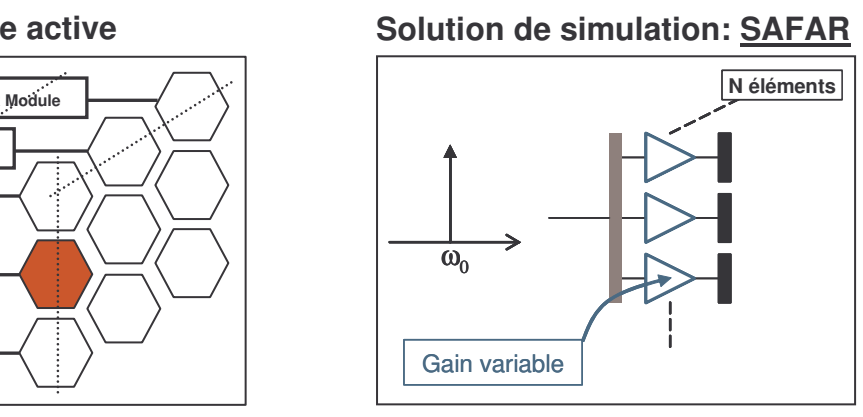

- Simulation d'un problème de grande taille (*jusqu'à un millier de cellules élémentaires*)
- Outil de simulation système d'antennes actives : *SAFAR* (TAS DGA/CELAR)
	- Permet de simuler des diagrammes de rayonnement.
	- Description simple des antennes actives sous forme de blocs
	- Différents composants en bibliothèque : *éléments rayonnants,*
		- *diviseurs, atténuateurs n bits, amplificateurs (gain), modules actifs T/R (fichiers citifiles).*

Simulations dans le domaine fréquentiel (version actuelle).

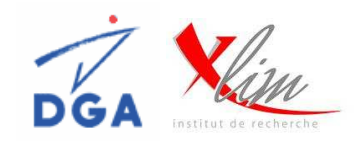

#### **Problématique :**

- Description de la partie analogique des antennes actives peu précise :
	- Description sommaire des T/R modules.
	- Pas de prise en compte du caractère non linéaire de la partie d'émission:
		- $\Rightarrow$  Effets de mémoire Basses et Hautes Fréquences.
		- $\Rightarrow$  Effets de la thermique.
	- Outil système unilatéral:
		- $\Rightarrow$  Pas de prise en compte de la désadaptation de charge du T/R module.

#### **Objectifs pour les concepteurs d'antennes actives et designers de composants:**

- Avoir une bonne connaissance de l'ensemble des éléments pour ne pas sur-spécifier chacun des éléments à designer.
- Pouvoir impacter l'influence de chaque composant sur le fonctionnement global des antennes actives.

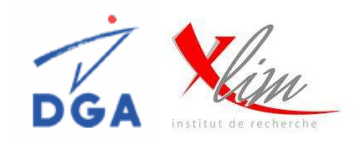

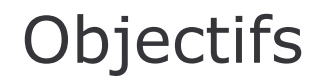

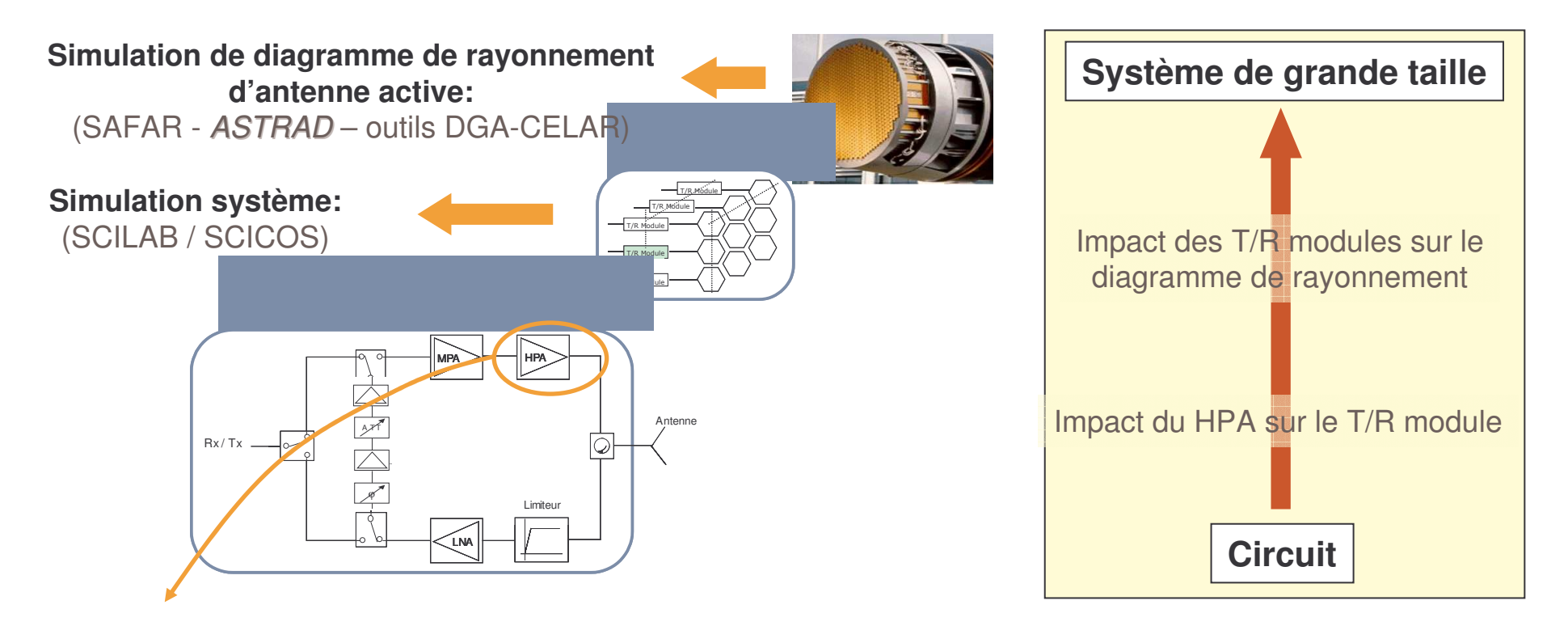

#### **Travail de thèse**

• Modélisation comportementale fine de l'amplificateur de puissance (HPA):

 Désadaptation de la charge (objectif souhaité TOS 2 toutes phases) Effet de mémoire (HF)

• Intégration du modèle dans un environnement ouvert de simulation temporelle

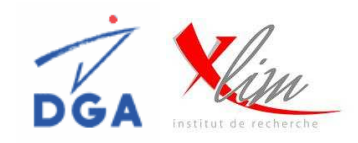

- $\Box$ Contexte général: Modélisation d'antennes actives
- $\Box$ **Objectifs**
- □ Principes du modèle comportemental d'amplificateurs de puissance
- ❏ Modèle comportemental des Non Linéarités
- $\Box$ Application du modèle topologique
- $\Box$ Modèle amélioré des Non Linéarités
- $\Box$ **Présentation de l'environnement de simulation système**
- $\Box$ Application du modèle de *paramètres S fort signal*
- $\Box$ Conclusions & Perspectives

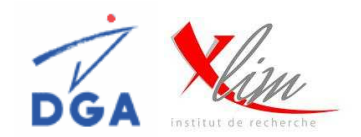

*Développement et validation du modèle effectué dans l'environnement circuit ADS d'Agilent technologies.*

#### **Modèle comportemental « TOPOLOGIQUE » :**

- Connaissance du design (topologie) de l'amplificateur.
- Traitement séparé des **parties Actives** (transistors) et **Passives** (filtres, circuits de polarisation).
- Permet de dissocier les effets non linéaires présents dans l'amplificateur.
- Modèle comportemental simple des transistors : modèle AM/AM AM/PM bilatéral.
- Modèle comportemental simple des éléments passifs (prise en compte de la mémoire HF):
	- $\Rightarrow$  *Simulateur circuit* : Description des circuits passifs par des boites de paramètres S.
	- *Simulateur système temporel* : Description en pôles et zéros.

#### Amplificateur de puissance Modèle topologique

Modèles Non-linéaires : Transistors

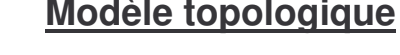

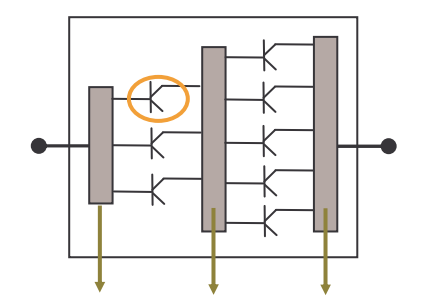

Modèles linéaires: éléments passifs

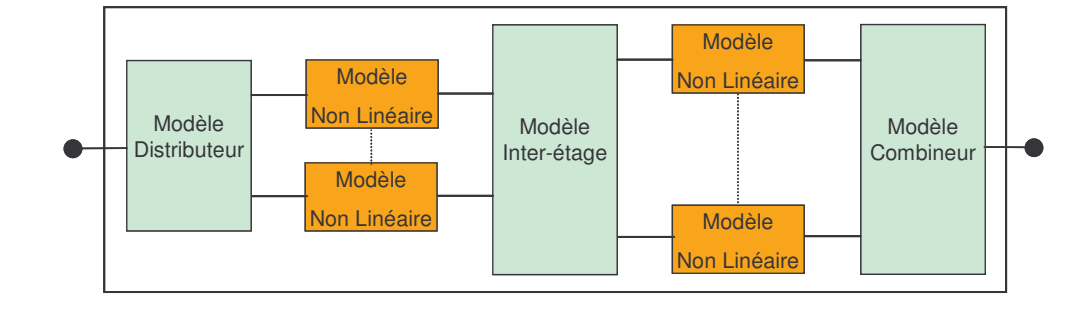

AA WOKSHOP SIMULATION GLOBALE

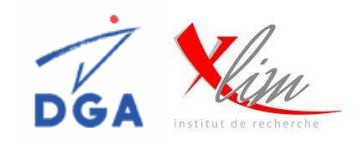

# **Hypothèse :**

Dans le même plan, les ≠ impédances présentées aux transistors sont proches :

- Simplification du modèle des éléments passifs.
- Réduction du nombre des modèles de non-linéarités.

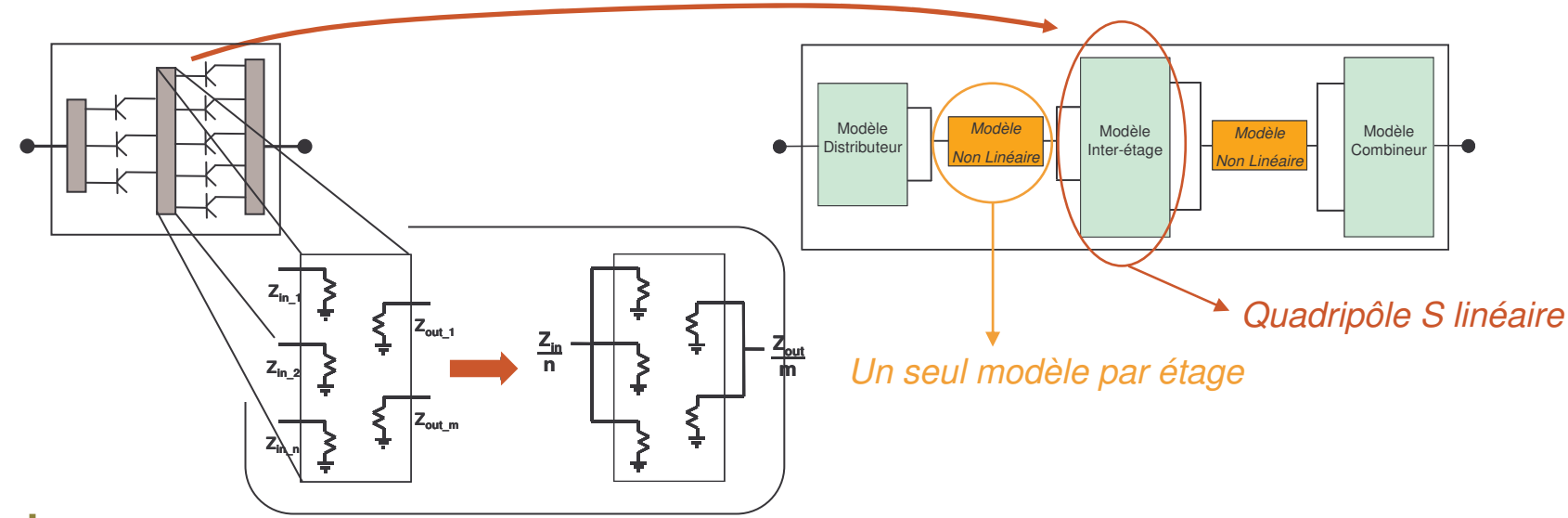

# **Avantages :**

- Conserve la notion de bilatéralité.
- Moins de modèles à extraire.
- Simulateur circuit : Moins de nœuds à équilibrer (résolution plus rapide).
- Simulateur système : topologie simplifiée, moins difficile à mettre en œuvre.
- Conserve la possibilité d'identification de l'origine des effets de mémoire.

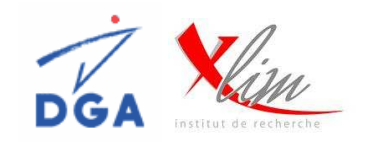

# **Choix du modèle des Non-linéarités**

Prise en compte de la charge vue par l'amplificateur => modèles bilatéraux.

- Réseaux de neurones (utilisation complexe).
- Paramètres S fort signal\*.

\*J.Verspecht «*Scattering Function for Nonlinear Behavioral Modeling in Frequency Domain*», IEEE MTT-S International Microwave Symposium, June 2003.

# **Principe du modèle S fort-signal** *statique*

Hypothèse : Amplificateur ne fonctionne pas dans des conditions de très fortes désadaptations.

*L'onde a2 est très faible devant a1.*

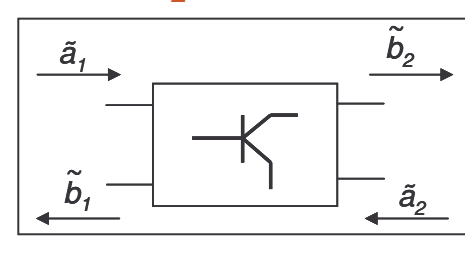

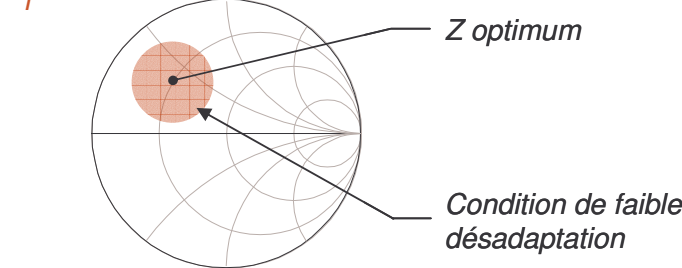

 ${\sf Un}$  quadripôle non-linéaire est caractérisé par :  $\tilde{b_i}$  =  $f_{_{NL}}\{\Re e(\tilde{a_1}),\Im m(\tilde{a_1}),\Re e(\tilde{a_2}),\Im m(\tilde{a_2})\}$  avec  $\;$  i = 1, 2

Un développement en série de Taylor au 1er ordre conduit à :

$$
\begin{pmatrix}\n\tilde{b}_1 \\
\tilde{b}_2\n\end{pmatrix} = \begin{pmatrix}\nS_{11}(|\tilde{a}_1|) & S_{12}(|\tilde{a}_1|) & e^{j.2.\varphi(\tilde{a}_1)} \cdot S_{12}^{\Delta}(|\tilde{a}_1|) \\
S_{21}(|\tilde{a}_1|) & S_{22}(|\tilde{a}_1|) & e^{j.2.\varphi(\tilde{a}_1)} \cdot S_{22}^{\Delta}(|\tilde{a}_1|)\n\end{pmatrix} \cdot \begin{pmatrix}\n\tilde{a}_1 \\
\tilde{a}_2 \\
\tilde{a}_2^*\n\end{pmatrix}
$$

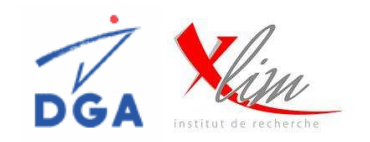

• Z1 = Z\_optimum ( $\Gamma$  = 0)

• Z3 =>  $\Gamma$  = 0.2\*exp(j. $\pi$ /2)

• Z2 =>  $\Gamma$  = 0.2\*exp(j.0)

# **Principe d'extraction**

Extraction des I-V dans le plan des transistors pour 3 conditions de charge différentes :

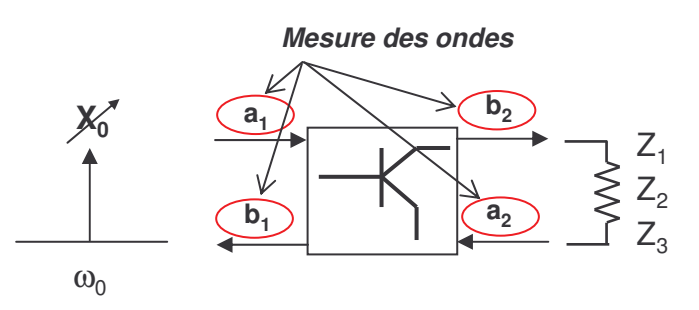

• *Extraction*

**Simulation du circuit en H.B. 1 ton** 

Expérimental : caractérisation Load-Pull - VNA des transistors

• *Structure du modèle simple : un seul modèle de transistor extrait par étage*

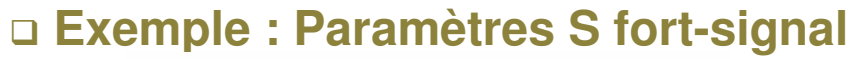

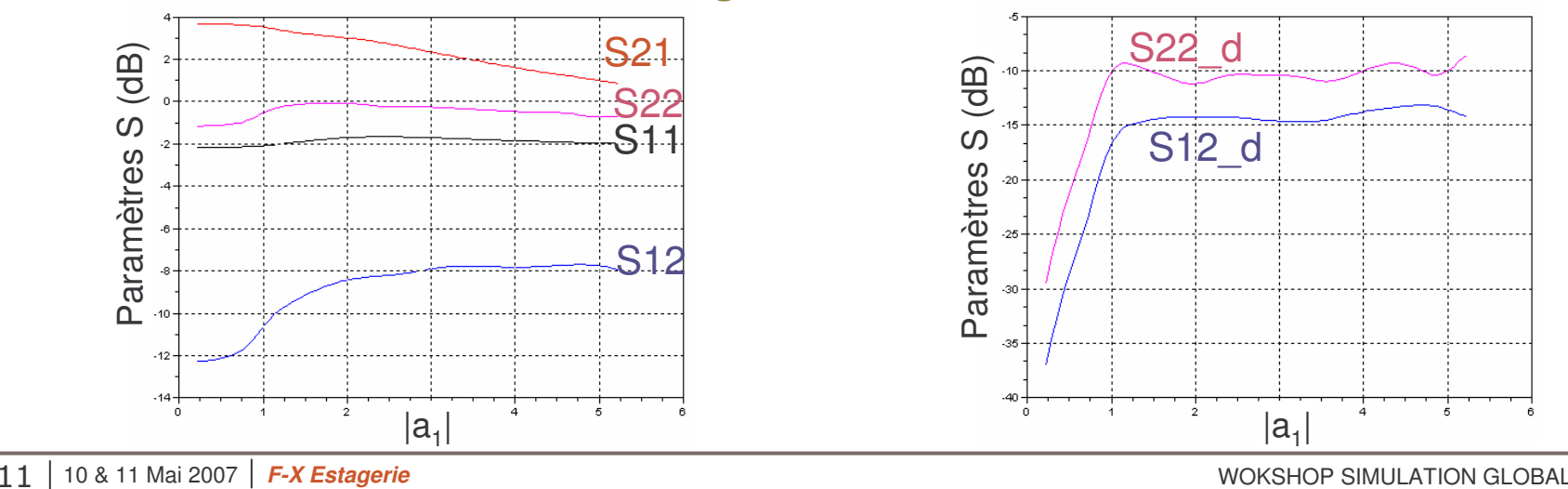

AA  $\mathbf{A}^{\infty}_{\mathbf{s}}$ 

WOKSHOP SIMULATION GLOBALE

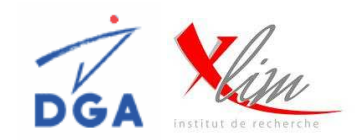

#### **Implémentation du modèle topologique dans l'environnement ADS**

- Description des parties passives : blocs de paramètres S
	- $\Rightarrow$  Permet la prise en compte de la mémoire HF de l'amplificateur.
- Description des parties actives: utilisation de l'outil FDD (Frequency-Domain Defined Device).
- Application du modèle topologique à un amplificateur de puissance:
	- $\Rightarrow$  Bande X (10GHz).
	- $\Rightarrow$  Transistors HBT UMS HB20P.
	- $\Rightarrow$  Amplificateur à 2 étages (4 transistors au driver et 8 à l'étage de puissance).

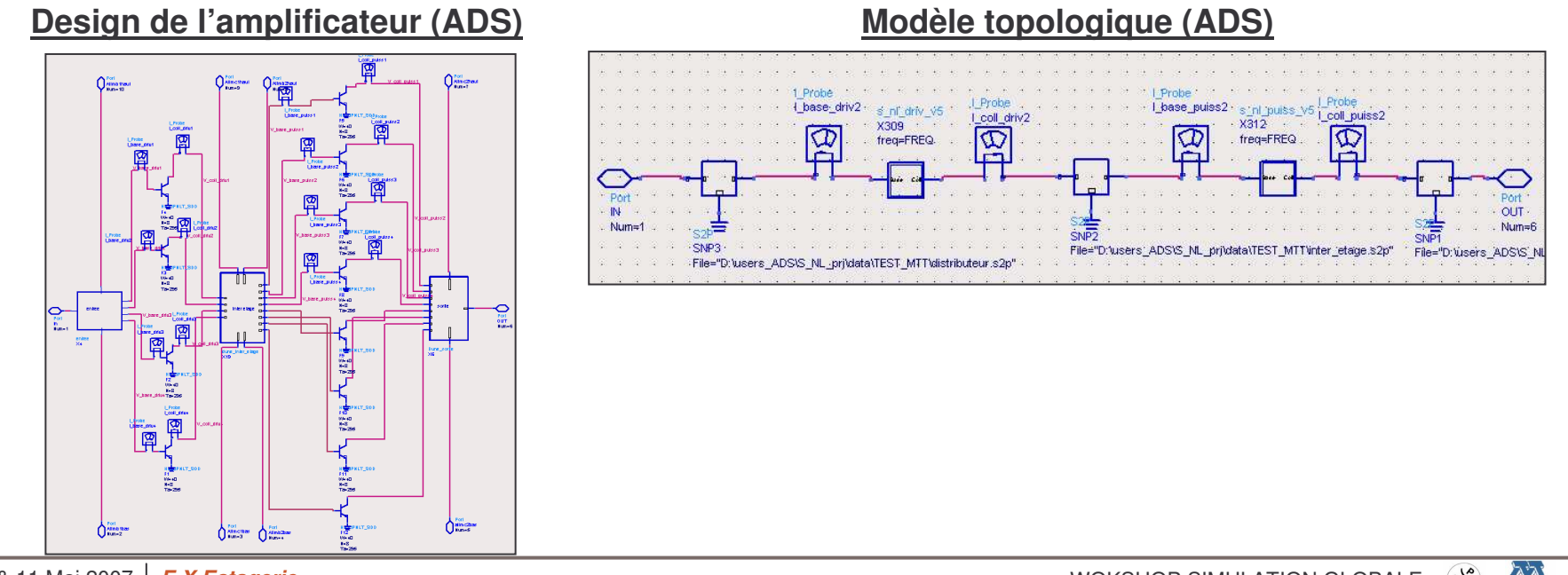

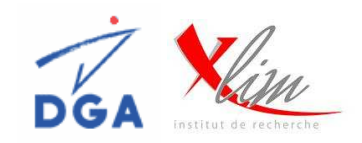

# **Comparaison Circuit/Modèle du Gain pour des impédance de** *TOS <sup>2</sup> à f0*

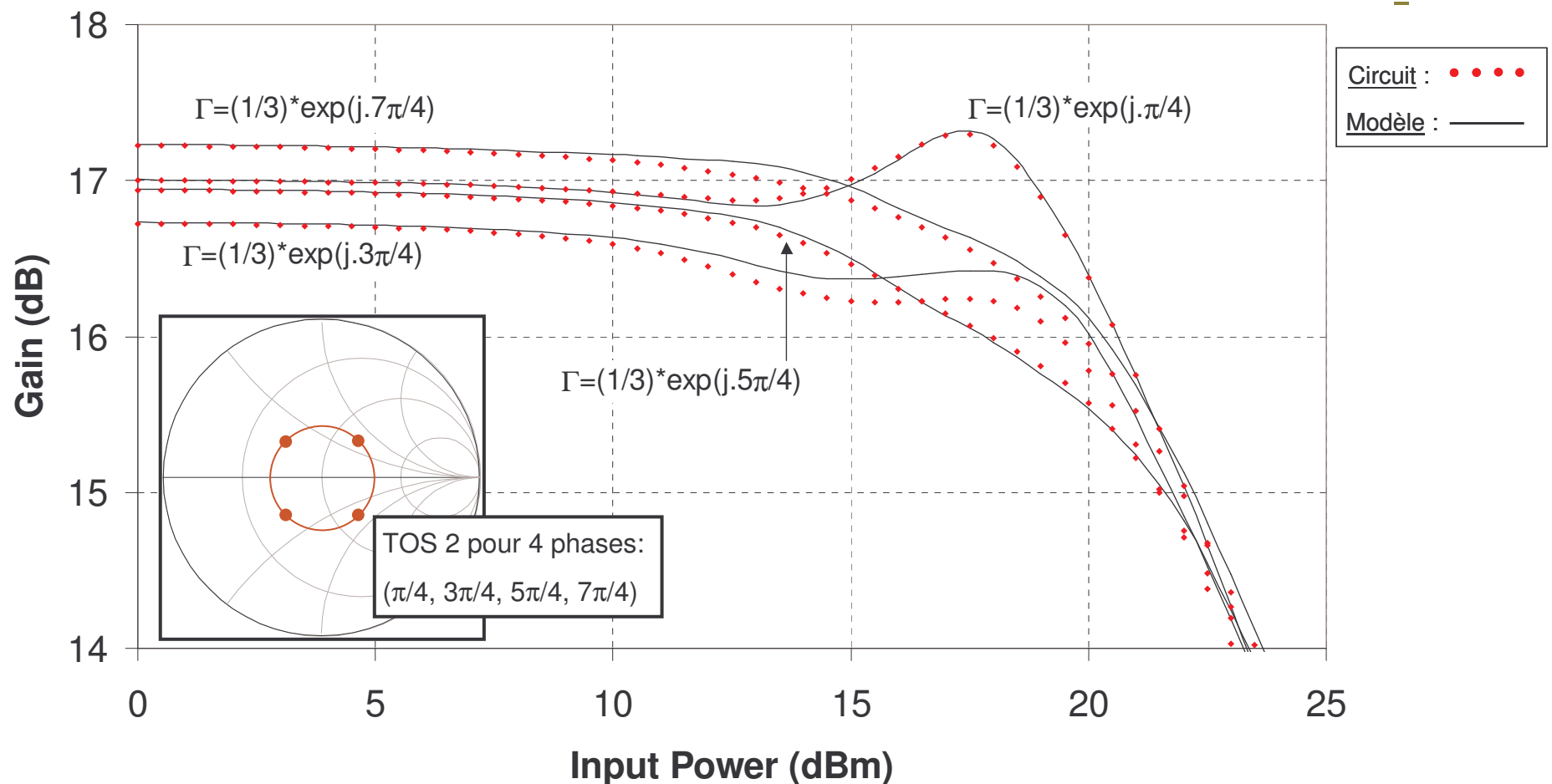

• Dépendance importante de la charge sur le fonctionnement de l'amplificateur.

• Très bonnes prédictions quelle que soit la charge de l'amplificateur*.*

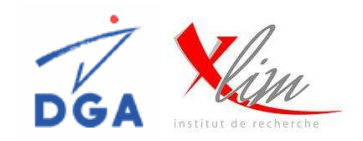

# **Comparaison Circuit/Modèle de la phase pour des impédance de** *TOS <sup>2</sup> à f0*

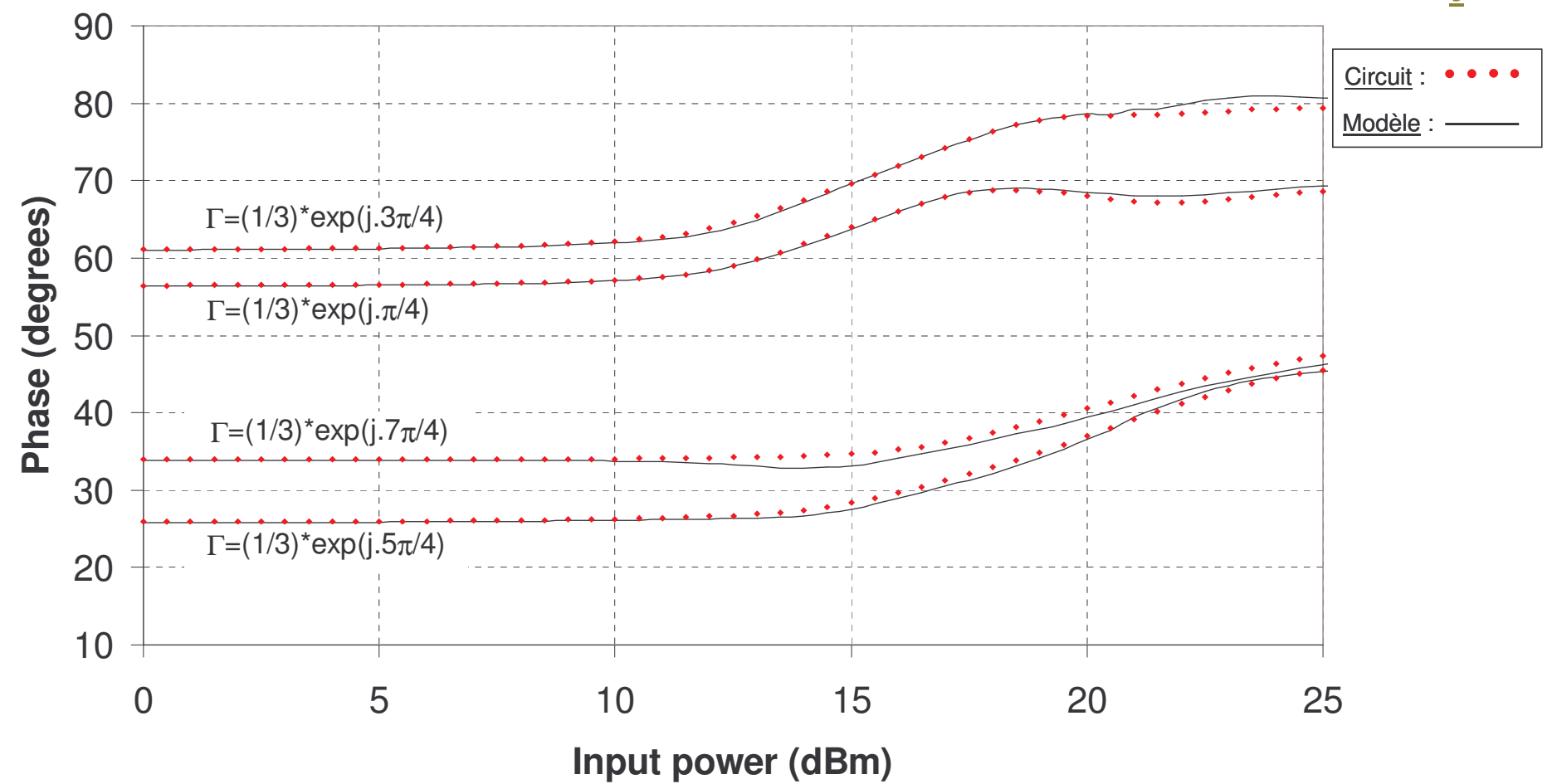

- Dépendance importante de la charge sur le fonctionnement de l'amplificateur.
- Très bonnes prédictions quelle que soit la charge de l'amplificateur*.*

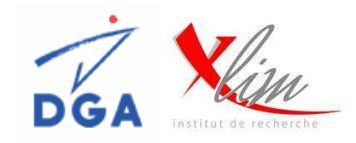

- $\Box$ Contexte général: Modélisation d'antennes actives
- $\Box$ **Objectifs**
- □ Principes du modèle comportemental d'amplificateurs de puissance
- □ Modèle comportemental des Non Linéarités
- $\Box$ Application du modèle topologique
- $\Box$ Modèle amélioré des Non Linéarités
- $\Box$ Présentation de l'environnement de simulation système
- $\Box$ Application du modèle de *paramètres S fort signal*
- $\Box$ Conclusions & Perspectives

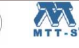

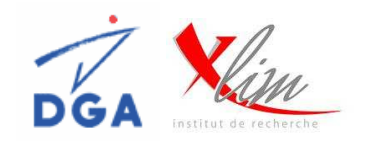

Modélisation non exploitable dans l'environnement circuit ADS

#### **Prise en compte de la dépendance fréquentielle des transistors**

Introduction de la fréquence dans l'équation caractéristique des non-linéarités :

$$
\begin{pmatrix}\n\tilde{b}_1 \\
\tilde{b}_2\n\end{pmatrix} = \begin{pmatrix}\nS_{11}(|\tilde{a}_1|,\Omega) & S_{12}(|\tilde{a}_1|,\Omega) & e^{j.2.\varphi(\tilde{a}_1)} \cdot S_{12}^{\Delta}(|\tilde{a}_1|,\Omega) \\
S_{21}(|\tilde{a}_1|,\Omega) & S_{22}(|\tilde{a}_1|,\Omega) & e^{j.2.\varphi(\tilde{a}_1)} \cdot S_{22}^{\Delta}(|\tilde{a}_1|,\Omega)\n\end{pmatrix} \cdot \begin{pmatrix}\n\tilde{a}_1 \\
\tilde{a}_2 \\
\tilde{a}_2^*\n\end{pmatrix}
$$

# **Principe d'extraction**

- Principe d'extraction identique qu'au modèle statique (à  $f_0$ ).
- Répété pour plusieurs fréquences appartenant à la bande passante de l'amplificateur.

# **Implémentation dans un simulateur**

Décomposition des paramètres *Sij* en fonctions rationnelles :

- Approximations polynomiales :  $S_{ij}\left(\left|\tilde{a}_{1}\left(t\right)\right|,\Omega\right)=\sum\alpha_{n}\left(\left|\tilde{a}_{1}\left(t\right)\right|\right)$ ,  $\mathcal{L}_{ij}\left(\left|\tilde{a}_{1}\left(t\right)\right|,\Omega\right)=\sum^{N}\alpha_{n}\left(\left|\tilde{a}_{1}\left(t\right)\right|\right)\cdot\Omega^{n},$  $S_{ii}$   $(|\tilde{a}_{1}(t)|, \Omega) = \sum_{n} \alpha_{n} (|\tilde{a}_{1}(t)|)$  $\left\{ \tilde{a}_{1}\left(t\right)\right\} ,\Omega\left.\right\} =\sum\alpha_{n}\left(\left|\tilde{a}_{1}\left(t\right)\right|\right)\cdot\Omega_{n}$
- Simple à implémenter.
- Suffisamment précise compte tenue des variations des *Sij* en fonction la fréquence.

*n*

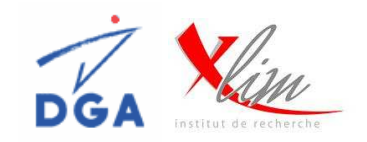

#### **Environnement de simulation système : SCILAB/SCICOS**

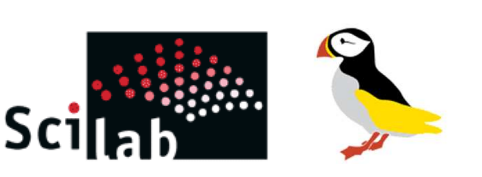

C2S2

- **Scilab** est un logiciel libre de calcul numérique développé par l'INRIA & ENPC.
- **Scicos** est une boite à outils de **Scilab** qui permet la simulation de systèmes hybrides.
- Scilab/Scicos est l'équivalent gratuit open-source de **Matlab/Simulink**.
- Scilab/Scicos seul ne permet pas l'implémentation d'un système implicite (bilatéral):

*Simulateur de type Data Flow*

- Intégration des solveurs numériques ODE (LSODAR) et **DAE** (DASKR):
	- *Solveur DAE (Differential Algebraic Equation) permet de résoudre les systèmes implicites.*
- Interfaçage avec **Modelica** permet de construire des systèmes implicites dans Scicos.
- http://www.modelica.org

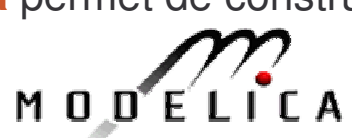

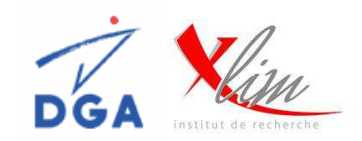

# **Présentation de Modelica :**

- Langage libre de modélisation orienté-objet dédié à la résolution de problèmes physiques.
- L'utilisateur développe ses propres fonctions en langage Modelica : *program.mo.*
- **Modelicac** permet la compilation de *program.mo* et permet la génération de code:
	- $\Rightarrow$  parseur de Modelica vers code C.
- Possibilité d'appeler des codes externes en C ou Fortran 77 depuis le code Modelica.

# **Modelica dans l'environnement Scicos :**

- Les Blocs Scicos codés en Modelica présentent des ports non orientés:
	- *Permet l'utilisation de modèles physiques.*
- 2 Toolbox intégrées à Scicos : Electrical & ThermoHydraulic.

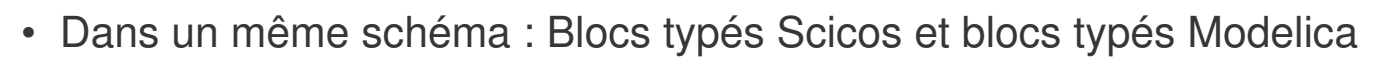

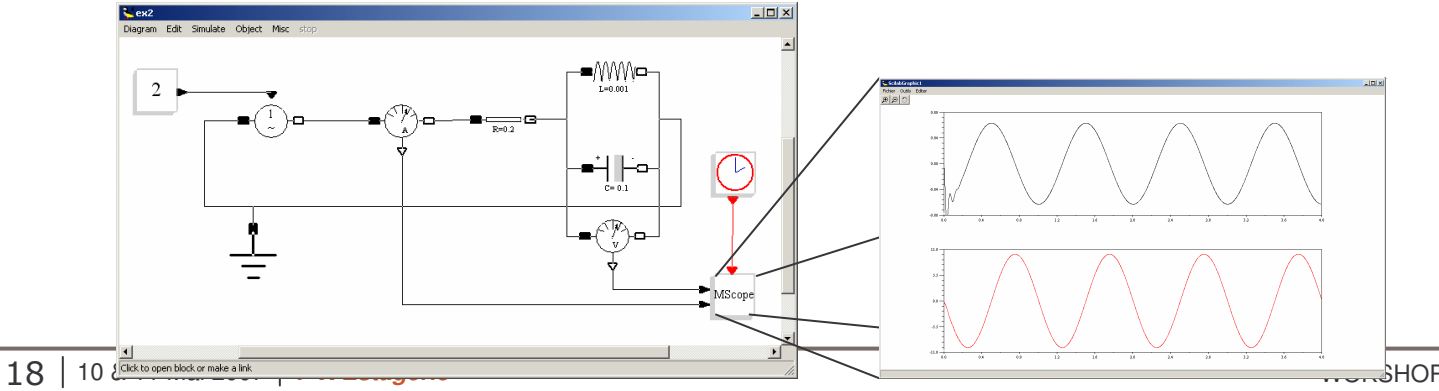

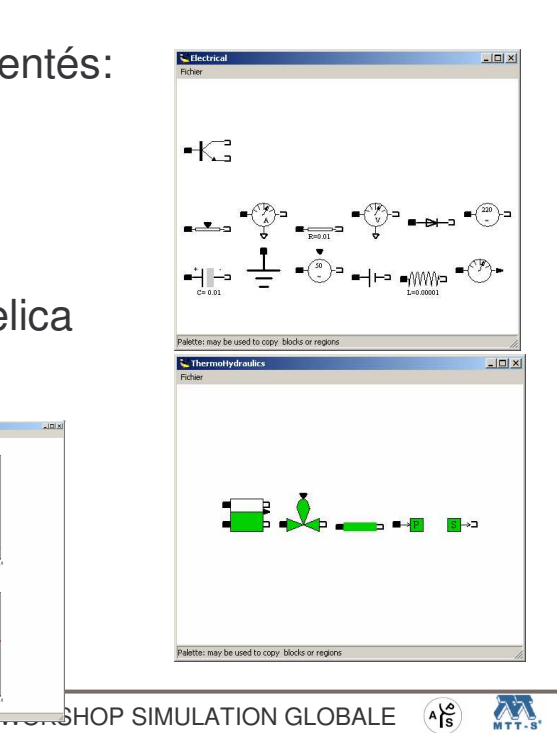

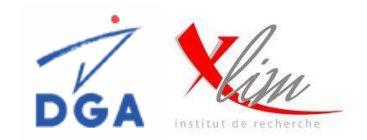

#### **Principe de fonctionnement : Interface Scilab/Scicos - Modelica**

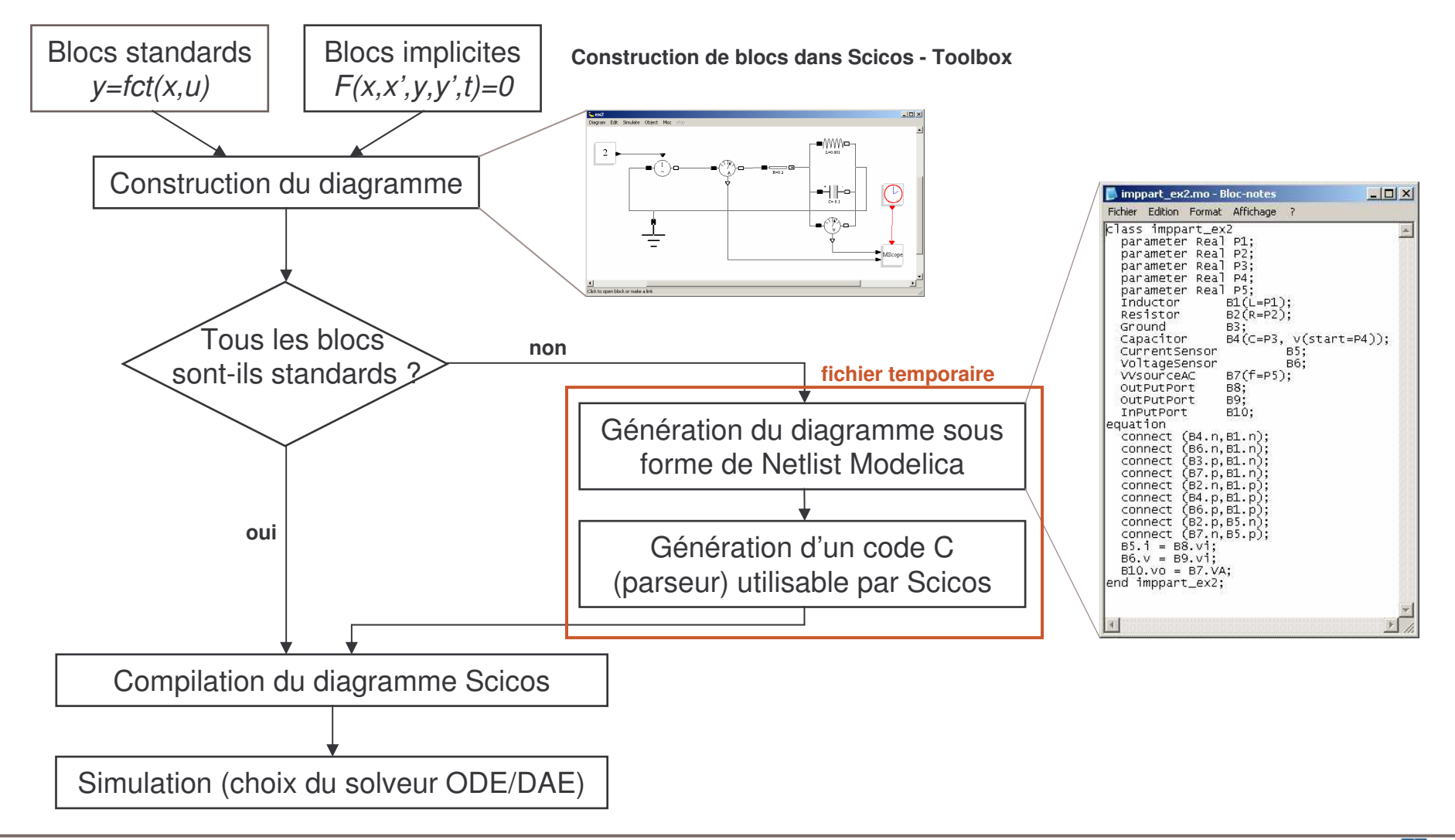

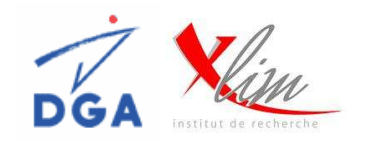

Application du **modèle comportemental bilatéral des non linéarités** (Paramètres S fort-signal

paramétré en fréquence) à un amplificateur de puissance:

- Bande S (2GHz).
- Transistors HBT UMS (4 transistors).

# **Implémentation dans l'environnement système Scicos**

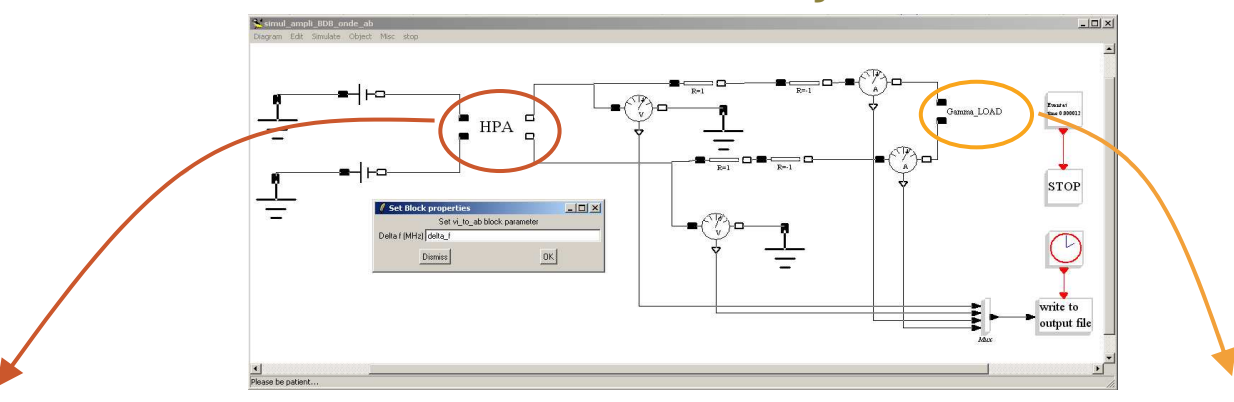

- Bloc *amplificateur*.
- Paramétrage en fonction de la fréquence du signal.
- Codé en Modelica => Appel à une routine en C.
- La routine C permet de implémenter l'équation :

$$
\begin{pmatrix}\n\tilde{b}_1 \\
\tilde{b}_2\n\end{pmatrix} = \begin{pmatrix}\nS_{11}(|\tilde{a}_1|,\Omega) & S_{12}(|\tilde{a}_1|,\Omega) & e^{j.2\cdot\varphi(\tilde{a}_1)} \cdot S_{12}^{\Delta}(|\tilde{a}_1|,\Omega) \\
S_{21}(|\tilde{a}_1|,\Omega) & S_{22}(|\tilde{a}_1|,\Omega) & e^{j.2\cdot\varphi(\tilde{a}_1)} \cdot S_{22}^{\Delta}(|\tilde{a}_1|,\Omega)\n\end{pmatrix} \cdot \begin{pmatrix}\n\tilde{a}_1 \\
\tilde{a}_2 \\
\tilde{a}_3^*\n\end{pmatrix}
$$

- Bloc *charge* (charge présentée <sup>à</sup> l'amplificateur)
- Codé en Modelica.

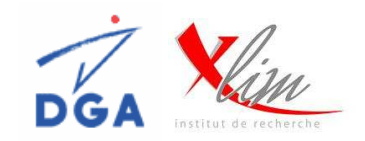

# **Comparaison Circuit (ADS) / Modèle Système (Scicos)**

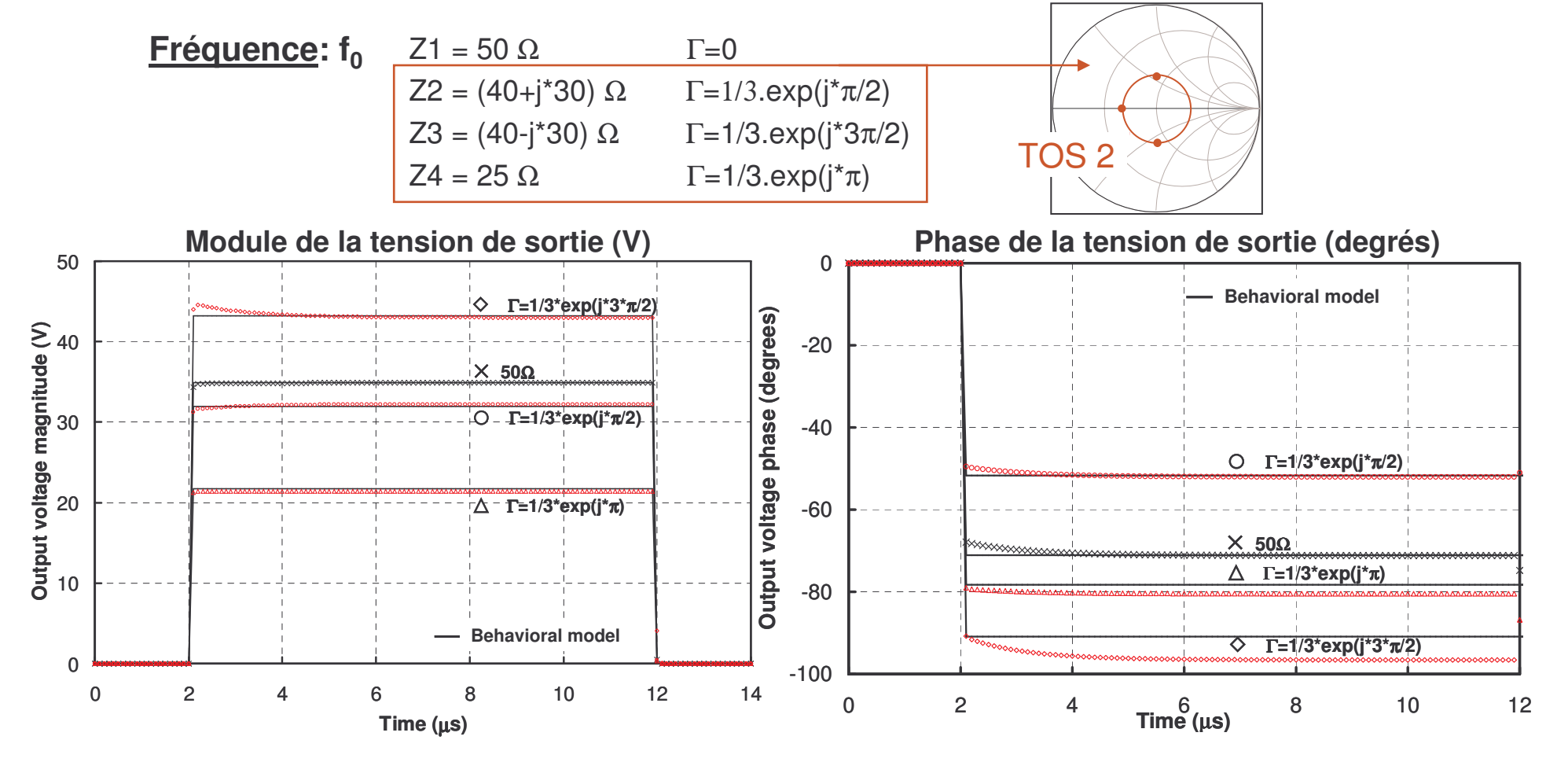

- Dépendance importante de la charge sur le fonctionnement de l'amplificateur.
- Très bonnes prédictions quelle que soit la charge de l'amplificateur*.*

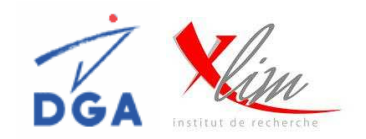

# **Comparaison Circuit (ADS) / Modèle Système sur la bande de l'amplificateur**

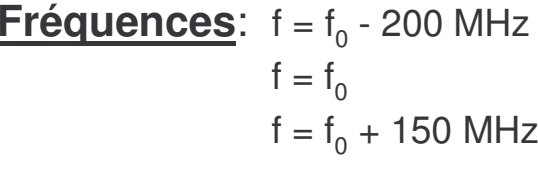

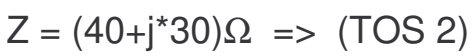

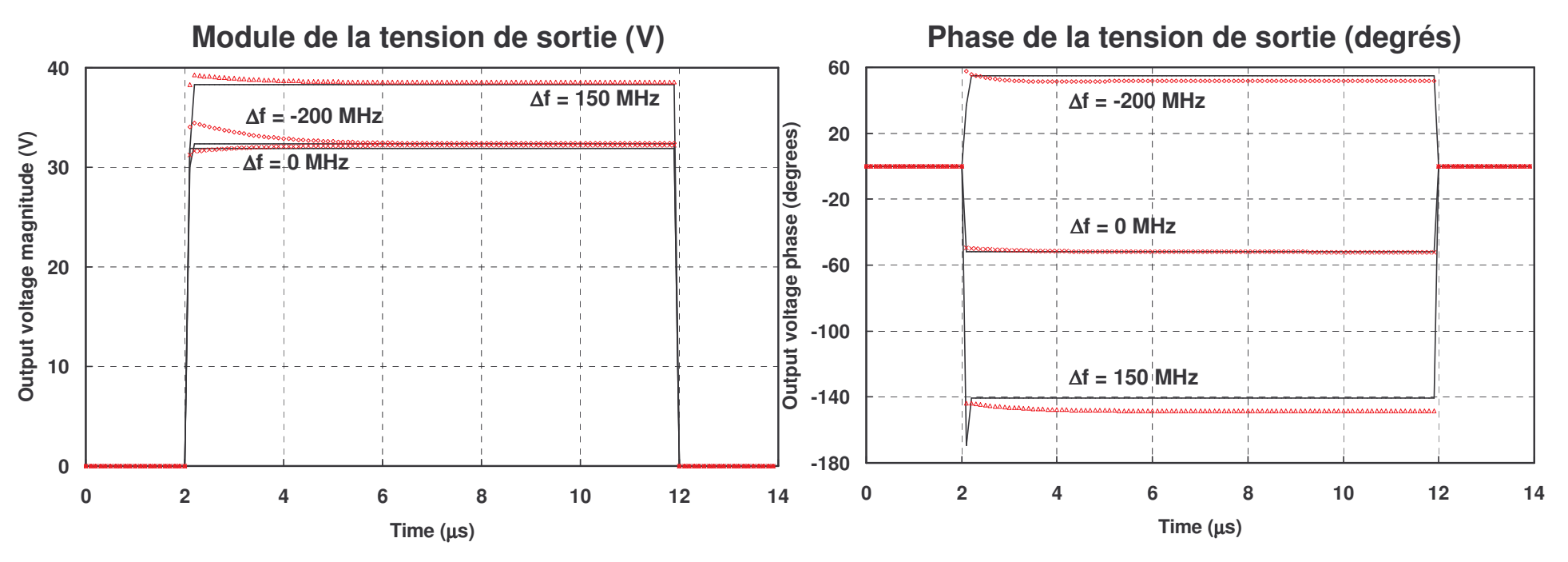

- Dépendance importante de la mémoire HF sur le fonctionnement de l'amplificateur.
- Très bonnes prédictions quelle que soit la fréquence d'utilisation de l'amplificateur*.*

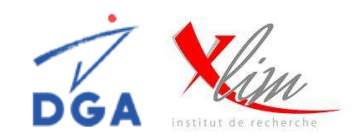

• La charge et la fréquence de travail ont une forte influence sur le comportement des amplificateurs de puissance.

- Impact fort des amplificateurs sur les T/R modules et donc sur l'antenne active.
- Développement et validation d'un modèle comportemental bilatéral « topologique ».
- Basé sur le design des amplificateurs: Séparartion des parties actives et passives.
- Très bonne prédiction du comportement des amplificateurs quelle que soit la charge (jusqu'à TOS 2) à sa fréquence centrale.
- Intérêt pour les concepteurs de circuits : prototype « virtuel » des amplificateurs : =>Permet de dimensionner au mieux les performances des amplificateurs
- *Environnement de simulation limité pour nos applications.*
- *Simulations de type « Enveloppe » des amplificateurs: convergence difficile.*

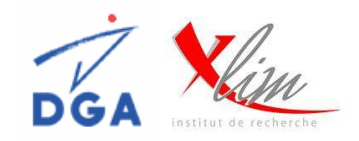

- Implémentation du modèle des non linéarités dans l'environnement système Scicos.
- Utilisation d'un solveur DAE: permet la résolution de systèmes implicites.
- Utilisation du langage **Modelica**.

• *Couplage Scicos / Modelica récent : faible documentation, peu de toolbox et de blocs développés dans Scicos.*

- Coût CPU du modèle est identique au modèle AM/AM AM/PM
- Implémentation du modèle « topologique » dans l'environnement système Scicos.
- Description des parties passives en pôles et zéros et implémentation sous forme de filtres.
- Prise en compte de la mémoire basse fréquence et des effets de la thermique.